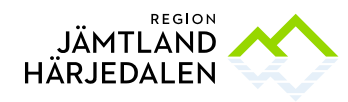

1(3) DELEGATIONSBESLUT KONSULTSTÖD TILL PROJEKTET SIMMITT RUN/162/2020

Inköp och upphandling Per Wallenhed per.wallenhed@regionjh.se 063-14 77 17

## **Tilldelningsbeslut**

Upphandlande myndighet: Region Jämtland Härjedalen, 232100–0214 Upphandling: Konsultstöd till projektet SIMMITT RUN/162/2020 Föredragande: Per Wallenhed Samråd: Janita Palmqvist Beslutande: Anna Halvarsson, Områdeschef Delegationsbestämmelse och delegation: Delegationsbestämmelser för regionala utvecklingsnämnden i Region Jämtland Härjedalen punkt: 5.2

## **Omfattning**

Projektet SIMMITT (Smart Industriell Modernisering i MITTregionen) är ett samverkansprojekt med syfte att skapa förutsättningar för förnyelse och omställning i små och medelstora industriföretag och industrinära tjänsteföretag i Jämtlands och Västernorrlands län, för att stärka företagens konkurrenskraft och långsiktiga överlevnad. Ett steg i det är påverka hur utbildningsväsendet förhåller sig till utmaningarna som svensk Industri 4.0 står inför och dess utveckling mot digitalisering, automation och robotisering.

Syftet med uppdraget är att:

1. Verka som lärare/coach åt studenter gällande t ex vad gör en Ingenjör, leanspel, handledare åt studenters ex-jobb för att avdramatisera uppdraget för företag. 2. Vara SIMMITT projektet behjälplig med specialkompetens vid genomförande av

nätverksträffar inom medicinteknik och ERP/affärssystem.

3. Vara projektet behjälplig med förstudier gällande utmaningar som industrin står inför gällande processförbättringar inom tillverkningsindustrin.

4. Som option i uppdraget att efter genomförd förstudie verka som coach åt företaget i sina beskrivna utmaningar.

Uppdragets omfattning är att:

Pos 1a.Genomföra 6 tillfällen i *vad gör en ingenjör* och/eller Leanspel i Jämtlands län. Uppskattad tidsåtgång 8 tim/tillfälle.

Pos 1b.Matcha studenter och företag mot genomförande av examensarbete inom teknikområdet, inklusive kontakter för att få detta till stånd. Utvärdering av ex-jobb inför seminarium i Jämtlands län, med olika utnämnande. Uppskattad tidsåtgång 200 timmar. Pos 1c. Vid behov även vara företaget behjälplig som handledare för studenten i Jämtlands län. Uppskattad tidsåtgång 16 timmar /företag

Pos 1d. Matcha studenter och företag mot genomförande av 6 st examensarbete inom teknikområdet, inklusive kontakter för att få detta till stånd. Vid behov även vara företaget behjälplig som handledare för studenten i Västernorrlands län. Uppskattat tidsåtgång 144 tim.

Pos 2a. Förbereda och genomföra 8 nätverksträffar inom medicinteknik för att utvecklas tillsammans inom t ex lagar och andra krav, Certifiering, import/export.

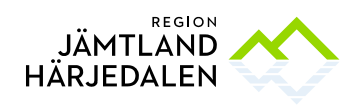

Uppskattad tidsåtgång 8 timmar/nätverksträff

Pos 2b. Förbereda och genomföra 5 nätverksträffar i respektive län (JH och VN) inom ERP/affärssystem för att utbyta erfarenheter, se på standardlösningar, vad innebär övergång från G4 till G5 mm.

Uppskattad tidsåtgång 8 timmar/nätverksträff

Pos 3.Genomföra 14 förstudier á 24-40 timmar utifrån vart står företaget idag gällande att införa uppkopplad maskinintegration för effektivare processer.

Pos 4. Fördjupad coaching gällande att utveckla enskilt företags process mot ett effektivare flöde kopplat mot företagets ERP-system.

#### Upphandlingsform

Upphandlingen har genomförts med dynamicpurchase enligt LOU, Lag (2016:1145) om offentlig upphandling. Det dynamiska inköpet har gjorts inom ramen för det dynamiska inköpssystemet *Konsulttjänster för externt finansierade projekt och uppdrag RUN/162/2020*.

## Annonsering

Sista anbudsdag var 2021-12-22.

## Avtalstid

Avtal löper från och med till och med 2022-12-31 med möjlighet till förlängning enligt det avtalsförslag som är en del av upphandlingsdokumenten.

## Anbud och utvärdering

#### Inkomna anbud

Vid anbudsöppningen var 2 anbud inlämnade från nedanstående företag: *SWECO Sverige AB, 556767-9849 Driv Innovation AB, 559065-3753*

#### Prövning av anbudsgivare

Region Jämtland Härjedalen har kontrollerat anbudsgivarna i enlighet med upphandlingsdokumenten och LOU.

#### Prövning och utvärdering av anbud

Prövning och utvärdering av anbud samt resultatet därav framgår i bilagan *Utvärderingsprotokoll*.

#### Vinnande anbud

Enligt prövning och utvärdering utsågs *Driv Innovation AB, 559065-3753* till vinnare.

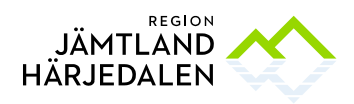

### Förslag till beslut

Ovanstående anbudsgivare har lämnat förmånligaste anbud utifrån kriterierna i upphandlingsdokumenten och bör därför tilldelas uppdraget.

## **Beslut**

Region Jämtland Härjedalen beslutar att tilldela avtal till följande anbudsgivare med hänsyn till vad som anförts ovan, enligt bifogade bilagor och i enlighet med den genomförda upphandlingen:

*Driv Innovation AB, 559065-3753*

Med hänsyn till överprövningsmöjligheten i LOU kommer avtal med antagen anbudsgivare inte tecknas förrän en avtalsspärr om tio dagar löpt ut. Avtalsspärren börjar löpa från och med dagen efter att detta tilldelningsbeslut meddelats till respektive anbudsgivare.

Beslut digitalt undertecknat av områdeschef Anna Halvarsson

## Fil

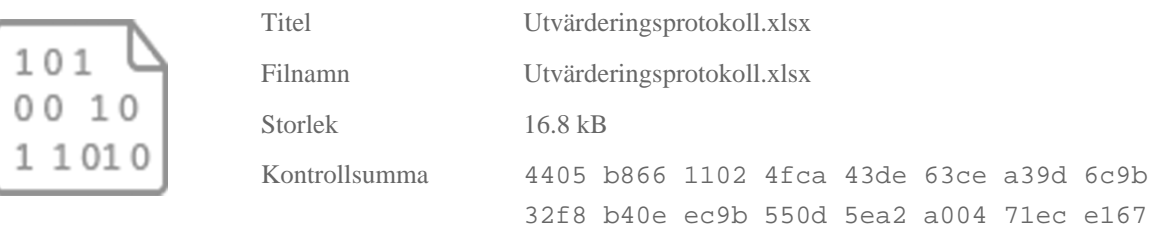

Filen ovan är tillagd som en bilaga, alternativt nära relaterad till de övriga. Den är, tillsammans med övriga filer en del av det signerade dokumentet. Filen kan öppnas eller laddas ner av samtliga parter, filformatet kan ibland kräva ett specifikt dataprogram som användaren behöver ladda ner för att kunna se filen.

# **Verifikat** Status: Signerat av alla

Titel: Tilldelningsbeslut konsultstöd till projektet SIMMITT Skapat: 2022-01-12 ID: e6fad360-7392-11ec-a778-efae80a3b5c6

## Underskrifter

Region Jämtland Härjedalen 2321000214 Anna Halvarsson anna.halvarsson@regionjh.se Signerat: 2022-01-12 11:46 BankID ANNA HALVARSSON

### Filer

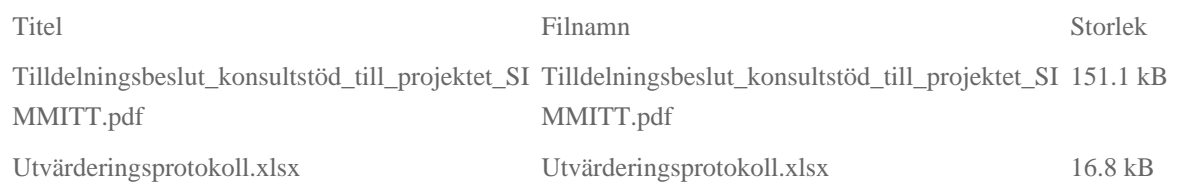

## Händelser

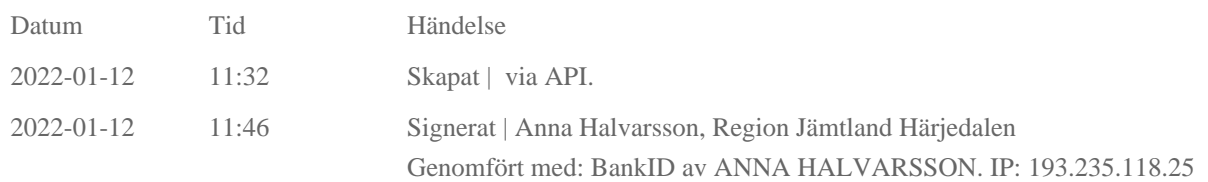

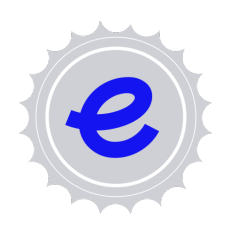

#### Verifikat utfärdat av Egreement AB

Detta verifikat bekräftar vilka parter som har signerat och innehåller relevant information för att verifiera parternas identitet samt relevanta händelser i anslutning till signering. Till detta finns separata datafiler bifogade, dessa innehåller kompletterande information av teknisk karaktär och styrker dokumentens och signaturernas äkthet och validitet (för åtkomst till filerna, använd en PDF-läsare som kan visa bifogade filer). Hash är ett fingeravtryck som varje individuellt dokument får för att säkerställa dess identitet. För mer information, se bifogad dokumentation.

Verifikation, version: 1.15